# **List of functions**

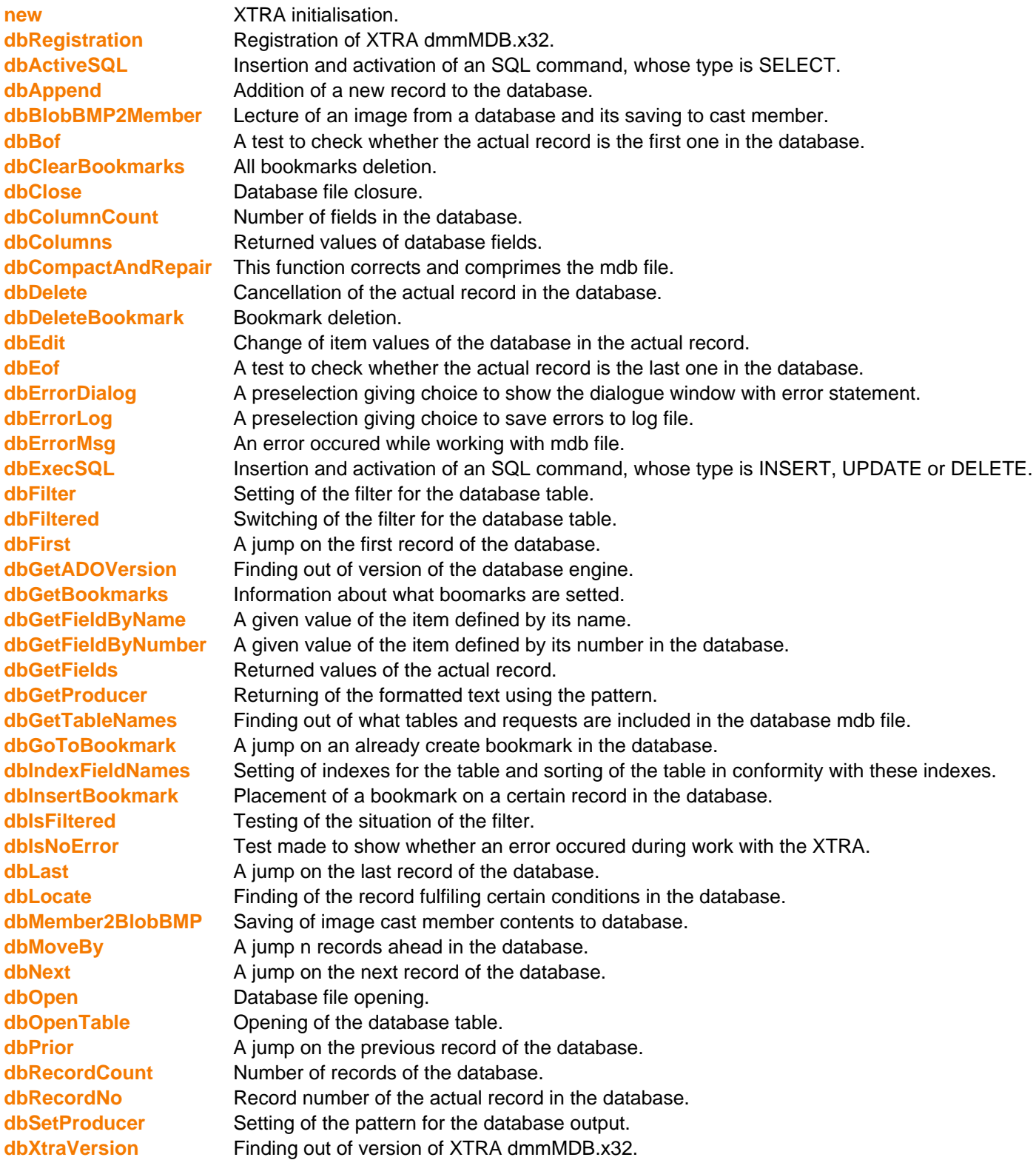

#### **new**

It is necessary to initiate the dmmMDB XTRA before the first use. If the library dmmMDB.x32 is located in the XTRAS folder it is enough to insert global mdb mdb=new(xtra "dmmMDBJet")

*Example - Director* global mdb openXlib the pathName&"dmmMDB.x32" mdb=new(xtra "dmmMDBJet")

*Example - Authorware* mdb:=NewObject("dmmMDBJet")

#### **void=dbRegistration( name: string, code:string)**

This function has to be called before the first use of the dmmMDB immediately after its initialisation. Unless the right registration name and number are inserted, an announcement "this is a demo version" will appear.

*Parameters*

Type of name is string, for the demo version name = "dmm". Type of code is string, for the demo version code= "demo". The chain for commercial version is unique. To register the user will receive parameters code and name.

*Example - Director* global mdb mdb.dbRegistration("dmm", "demo")

*Example - Authorware* CallObject(mdb,"dbRegistration","dmm","demo")

#### **boolean=dbActiveSQL(sql: string)**

The function puts through an SQL command, whose type is SELECT. We are not about to explain the principle of SELECT commands and SQL language. We advise to read appropriate manuals. If the SQL order has been well accomoplished, the function returns true. If an error occured during the SQL order, the function returns false.

*Parameters*

The only parameter in this function is the SQL command SELECT.

*Example - Director* global mdb if mdb.dbActiveSQL("SELECT \* FROM data WHERE ordNumber='abc' ") then

end if

*Example - Authorware* CallObject(mdb,"dbActiveSQL","SELECT \* FROM data WHERE ordNumber='abc' ")

#### **void=dbAppend(record: propertyList))**

The function adds a record to the database. New values of the database items are defined in the parameter record. The table has to be opened using the functuion dbOpenTable.

*Parameters*

The parameter record is of Abstract Data Types type [#fieldByName1: value1, #fieldByName2: value2, #fieldByName3: value3, ...]. For example [#ordNumber:"A227", #company:"PAMIR AIR", #type:"B-707-324C"].

*Example - Director* global mdb mdb.dbAppend([#ordNumber:"A227", #company:"PAMIR AIR", #type:"B-707-324C"])

#### *Example - Authorware*

CallObject(mdb; "dbAppend", [#ordNumber:"A227", #company:"PAMIR AIR", #type:"B-707-324C"])

2/14 © 1992-2008 Studio dmm http://www.web-cd.net

## **void=dbBlobBMP2Member(fieldName: string, castNum: integer, memberNum: integer)**

The function saves an item from the database to cast member. The item must be defined in the database as "object OLE" and its format must be BMP. The function only works in Director.

#### *Parameters*

The function has 3 parametres. The first, FieldName whose type is string and to which we insert name of the "object OLE" item defined in the database. Cast Num is of integer type and we insert here number of the cast we are going to work with. For example cast internal has number 1 etc. MemberNum is number of the cast member to which we want to save contents of the database. If such a cast member does not exist, it is created: If it does, it is rewritten.

*Example - Director* global mdb mdb.dbBlobBMP2Member("field\_img",1,2)

## **boolean=dbBof()**

The function gives "true" in case the actual record is the first one in the database. Otherwise the function gives "false".

#### *Parameters* There are no parametres in this function.

*Example - Director* global mdb if not mdb.dbBof() then airPlane=mdb.dbFields() end if

*Example - Authorware* CallObject(mdb,"dbBof")

## **void=dbClearBookmarks()**

The functions deletes all created bookmarks.

*Parameters* There are no parametres in this function.

*Example - Director* global mdb mdb.dbClearBookmarks()

*Example - Authorware* CallObject(mdb,"dbClearBookmarks")

## **void=dbClose()**

This function closes and finishes work with an mdb file.

*Parameters* There are no parametres in this function.

*Example - Director* global mdb mdb.dbClose()

*Example - Authorware* CallObject(mdb,"dbClose")

#### **integer=dbColumnCount()**

The function gives number of fields in the database.

*Parameters* There are no parametres in this function.

*Example - Director* global mdb count=mdb.dbColumnCount()

*Example - Authorware* count:=CallObject(mdb; "dbColumnCount")

## **void=dbColumns()**

The function gives names of fields in the database. The values are in Abstract Data Types format. [#field1: name1, #field2: name2, #field3: name3, ...] For example [#field1:"ordNumber", #field2:"company", #field3:"type"]

*Parameters* There are no parametres in this function.

*Example - Director* global mdb fieldsName=mdb.dbColumns() put fieldsName.field1 put fieldsName.field2 put fieldsName.field3

*Example - Authorware* fieldsName:=CallObject(mdb,"dbColumns")

## **void=dbCompactAndRepair(mdbFile: string)**

This function corrects and comprimes the mdb file. This file must not be run neither by any other system nor any function dbOpen of the XTRA.

*Parameters* The function has one parameter being mdbFile, which is a name of the mdb file that we want to comprime and correct.

*Example - Director* global mdb mdb.dbCompactAndRepair('c:\abc.mdb')

*Example - Authorware* CallObject(mdb; "dbCompactAndRepair","c:\abc.mdb")

## **void=dbDelete()**

The function cancels the actual record in the database. The table has to be opened using the functuion dbOpenTable.

*Parameters* There are no parametres in this function.

*Example - Director* global mdb mdb.dbDelete()

*Example - Authorware* CallObject(mdb; "dbDelete")

#### **void=dbDeleteBookmark(name: string)**

The function deletes a bookmark of the given name.

*Parameters*

The parameter of the function is name, which represents name of the bookmark.

*Example - Director* global mdb mdb.dbDeleteBookmark("test1")

*Example - Authorware* CallObject(mdb; "dbDeleteBookmark","test1")

## **void=dbEdit(record: propertyList)**

The function records values of items defined in the record parameter to the actual record. The table has to be opened using the functuion dbOpenTable.

*Parameters*

The parameter record is of Abstract Data Types type [#fieldByName1: value1, #fieldByName2: value2, #fieldByName3: value3, ...]. For example [#ordNumber:"A227", #company:"PAMIR AIR", #type:"B-707-324C"].

*Example - Director* global mdb mdb.dbEdit([#ordNumber:"A227", #company:"PAMIR AIR", #type:"B-707-324C"])

*Example - Authorware* CallObject(mdb; "dbEdit", [#ordNumber:"A227", #company:"PAMIR AIR", #type:"B-707-324C"])

## **boolean=dbEof()**

The function gives "true" in case the actual record is the last one in the database. Otherwise the function gives "false" .

*Parameters* There are no parametres in this function.

*Example - Director* global mdb if not mdb.dbEof() then airPlane=mdb.dbFields() end if

*Example - Authorware* CallObject(mdb,"dbEof")

## **void=dbErrorDialog(dialog: boolean)**

Using this function we can set whether a dialogue window, showing error statement appears at the moment of an error or not. This setting only functions in Autor mode and it simplifies the application debugging. If you decide not to set the dialogue window you can check the errors using the function dbErrorMsg().

*Parameters*

Dialog is the only parameter of the function, whose type is boolean. If the value is true, the dialogue window with error statement is opened with every error in the XTRA. For the parameter value false the window is not shown. Default setting is dialog=false.

*Example - Director* global mdb mdb.dbErrorDialog(true)

*Example - Authorware* CallObject(mdb,"dbErrorDialog", true)

#### **void=dbErrorLog(logFile: string, logSave: boolean)**

Using this function we can set whether an error is saved to text log file at the time of the error or not. This setting only functions in Autor mode and it simplifies the application debugging.

#### *Parameters*

The function has two parametres. The parameter logFile represents name of the log file that we want to save the errors to. Type of the logSave parametre is boolean. If its value is true, every error in the XTRA is saved to log file. If its value is false nothing will be saved. Default setting is logSave=false.

*Example - Director* global mdb mdb.dbErrorLog(the pathName&"log.txt", true)

*Example - Authorware* CallObject(mdb; dbErrorLog, FileLocation ^ "log.txt", true)

#### **string=dbErrorMsg()**

The function gives text of the error that occured when working with the database. If the operation ran correctly, it gives an empty chain.

*Parameters* There are no parametres in this function.

*Example - Director* global mdb mdb.dbOpen(the pathName&"data.mdb", "abc") error=mdb.dbErrorMsg() if error="" then airPlane=mdb.dbFields()

*Example - Authorware* error:=CallObject(mdb,"dbErrorMsg")

## **boolean=dbExecSQL(sql: string)**

The function puts through an SQL command, whose type is INSERT, UPDATE or DELETE. We are not about to explain the principle of INSERT, UPDATE or DELETE commands and SQL language. We advise to read appropriate manuals. If the SQL order has been well accomoplished, the function returns true. If an error occured during the SQL order, the function returns false.

#### *Parameters*

The only parameter in this function is the SQL command INSERT, UPDATE or DELETE.

*Example - Director* global mdb if mdb.dbExecSQL("INSERT INTO data (ordNumber, company) VALUES ('dmmMBD27', 'Studio dmm') ") then

end if

if mdb.dbExecSQL("UPDATE data SET registration='YU-AKO' WHERE ordNumber='A001' ") then

end if

if mdb.dbExecSQL("DELETE FROM data") then

end if

*Example - Authorware* CallObject(mdb; "dbExecSQL","UPDATE data SET registration='YU-AKO' WHERE ordNumber='A001' ")

#### **void=dbFilter(filter: string)**

This function enables to set the filter for a certain database table. Using the filter only those records that are in accordance with the setted filter will be screened. It is actually a sort of the "where" clauses in the function select for the question SQL.

#### *Parameters*

The only parameter of the function is filter, whose type is string. Filter is a combination of the items, cllauses, operators etc. names, for example (State <> 'CA') AND (Custno > 1400) AND (Custno < 1500). If we use items of the string type in the filter we have to close the searched chain by single quotes. In some cases we have to close separate parts of the filter by brackets, so that the clause could be interpreted correctly.

List of operators that can be used in the function dbFilter: Operator Meaning < Less than > Greater than >= Greater than or equal to <= Less than or equal to  $=$  Equal to <> Not equal to AND Tests two statements are both True NOT Tests that the following statement is not True OR Tests that at least one of two statements is True

*Example - Director* global mdb mdb.dbFilter("ordNumber>='A001' and ordNumber<='A027'")

*Example - Authorware* CallObject(mdb; "dbFilter","ordNumber>='A001' and ordNumber<='A027'")

#### **void=dbFiltered(filtered: boolean)**

This function defines if the filter in the function dbFilter is switched off or switched on.

#### *Parameters*

Filtered is the only parameter of the function. For filtered=true the filter is switched on and for filtered=false it is switched off.

*Example - Director* global mdb mdb.dbFiltered(true)

*Example - Authorware* CallObject(mdb,"dbFiltered", true)

#### **void=dbFirst()**

The function sets the first record of the database as the actual one.

*Parameters* There are no parametres in this function.

*Example - Director* global mdb mdb.dbFirst()

*Example - Authorware* CallObject(mdb,"dbFirst")

## **string=dbGetADOVersion()**

The function returns number of version of the database engine for work with database files Microsoft Access (mdb), that is installed on the computer. Number of version is returned in the string format.

*Parameters* There are no parametres in this function.

*Example - Director* global mdb version=mdb.dbGetADOVersion()

*Example - Authorware* version:=CallObject(mdb,"dbGetADOVersion")

## **void=dbGetBookmarks()**

The function gives a list of defined bookmarks in the Abstract Data Types format ["name1", "name2", "name3", ....]

*Parameters* There are no parametres in this function.

*Example - Director* global mdb listBookmarks=mdb.dbGetBookmarks()

*Example - Authorware* listBookmarks:=CallObject(mdb,"dbGetBookmarks")

## **value=dbGetFieldByName(fieldName: string)**

The function gives value of one item of the actual record in the database. The item is defined by its name. The function gives value in the format in which the item in the database is defined. If, for example the item ordNumber is defined as integer, the given value is integer too. When an eror occurs in database, the function gives back an empty text item.

*Parameters*

The parameter of the function is fieldName, whose type is string and we insert name of the item defined in the database.

*Example - Director* global mdb ordNumber=mdb.dbGetFieldByName("ordNumber") company=mdb.dbGetFieldByName("company") type=mdb.dbGetFieldByName("type")

*Example - Authorware* ordNumber:=CallObject(mdb,"dbGetFieldByName","ordNumber") company:=CallObject(mdb,"dbGetFieldByName","company") type:=CallObject(mdb,"dbGetFieldByName","type")

## **value=dbGetFieldByNumber(fieldNo: string)**

The function gives value of one item of the actual record in the database. The item is defined by its number in the database. The function gives value in the format in which the item in the database is defined. If, for example the item ordNumber is defined as integer, the given value is integer too. When an eror occurs in database, the function gives back an empty text item.

## *Parameters*

The parameter of the function is fieldNo, whose type is integer and we insert number of the item in the database. The parameter ranges from 1 (the first item) to the number dbColumnCount (the last item).

*Example - Director* global mdb ordNumber=mdb.dbGetFieldByNumber(1) company=mdb.dbGetFieldByNumber(2) type=mdb.dbGetFieldByNumber(3)

*Example - Authorware* ordNumber:=CallObject(mdb,"dbGetFieldByNumber", 1) company:=CallObject(mdb,"dbGetFieldByNumber", 2) type:=CallObject(mdb,"dbGetFieldByNumber", 3)

## **list=dbGetFields()**

The function gives values of the actual record in the database. The values are in Abstract Data Types format. [#fieldByName1: value1, #fieldByName2: value2, #fieldByName3: value3, ...] For example [#ordNumber:"A227", #company:"PAMIR AIR", #type:"B-707-324C"]

*Parameters* There are no parametres in this function.

*Example - Director* global mdb airPlane=mdb.dbGetFields() put airPlane.ordNumber put airPlane.company put airPlane.type

*Example - Authorware* airPlane:=CallObject(mdb,"dbGetFields")

## **string=dbGetProducer()**

The function gives back the text that was placed in the pattern plus the values of each items of the database, that was inserted in the pattern in the <#fieldName> shape. If we place the final text to text cast member, the format html or rtf must be in accordance with the format that is used in Macromedia Director or Macromedia Authorware.

#### *Parameters*

There are no parametres in this function.

*Example - Director* global mdb member("temp").text=mdb.dbGetProducer() or member("temp").html=mdb.dbGetProducer() or member("temp").rtf=mdb.dbGetProducer()

## **string=dbGetTableNames()**

The function returns names of tables and requests, that are included in the Microsoft Access (mdb) file. The function returns the values in the Abstract Data Types format ["nameTable1", "nameTable2", "nameTable3", ....]

## *Parameters* There are no parametres in this function.

*Example - Director* global mdb tables=mdb.dbGetTableNames()

*Example - Authorware* tables:=CallObject(mdb,"dbGetTableNames")

## **void=dbGoToBookmark(name: string)**

The function sets as actual record the record that is represented by the given bookmark.

#### *Parameters*

The parameter of the function is name, which represents name of the bookmark.

*Example - Director* global mdb mdb.dbGoToBookmark("test1")

*Example - Authorware* CallObject(mdb,"dbGoToBookmark","test1")

## **void=dbIndexFieldNames(index: Lists)**

The function sets indexes for the table. The table must be opened using the function dbOpenTable. Depending on the setted indexes the table will be put into order as well.

#### *Parameters*

The index parameter is in the Abstract Data Types format and it consists of names of the items, that we want to sort the database and index with ["fieldByName1", "fieldByName2", "fieldByName3"...]. For example ["id", "name"].

*Example - Director* global mdb mdb.dbIndexFieldNames( ["id", "name"])

end if

*Example - Authorware* CallObject(mdb,"dbIndexFieldNames", ["id"; "name"])

## **void=dbInsertBookmark(name: string)**

The function creates and sets bookmark for the actual record of the database. In an application we can create a list of such bookmarks and then visit records that seemed somehow interesting to us.

#### *Parameters*

The parameter of the function is name, which represents name of the bookmark. This name must be unique. If we insert an already existing name, the exisiting bookmark will be rewritten.

*Example - Director* global mdb mdb.dbInsertBookmark("test1")

*Example - Authorware* CallObject(mdb,"dbInsertBookmark","test1")

## **boolean=dbIsFiltered()**

The function finds out if the filter for the database table was switched on using the function dbFiltered(true). If so the function dbIsFiltered returns value true. When using the function dbFiltered(false) value false is returned.

#### *Parameters* There are no parametres in this function.

*Example - Director* global mdb if not mdb.dbIsFiltered() then

end if

*Example - Authorware* IsFiltered:=CallObject(mdb,"dbIsFiltered")

## **boolean=dbIsNoError()**

The function gives back true, if no error occured during an operation. If an error occurs the function gives back false.

*Parameters* There are no parametres in this function.

*Example - Director* global mdb mdb.dbOpen(the pathName&"data.mdb", "abc") if mdb.dbIsNoError() then airPlane=mdb.dbFields()

*Example - Authorware* error:=CallObject(mdb,"dbIsNoError")

## **void=dbLast()**

The function sets the last record of the database as the actual one.

*Parameters* There are no parametres in this function.

*Example - Director* global mdb mdb.dbLast()

*Example - Authorware* CallObject(mdb,"dbLast")

## **boolean=dbLocate(listSearch: propertyLists, CaseInSensitive: boolean, PartialKey: boolean)**

The function finds in the database a record fulfiling the conditions inserted in the parameter listSearch. If a record fulfiling the conditions is found, the function jumps and returns the value true. In the opposite case the value false is returned.

*Parameters*

The function has 3 parametres. The listSearch parameter is of the Abstract Data Types type and it consits of a couple of dates being name and value of the item that we want to find [#fieldByName1: value1, #fieldByName2: value2, #fieldByName3: value3, ...]. For example [#id: 10, #name: "John"].

The parameters CaseInSensitive and PartialKey control the way of searching.

If you set CaseInSensitive=true,the searching will be done, no matter what the size of letters is. If you set PartialKey=true the records fulfiling the inserted conditions and parts of their text chain will be found.

*Example - Director* global mdb if not mdb.dbLocate([#id: 10, #name: "John"], true, false) then

end if

*Example - Authorware* CallObject(mdb,"dbLocate", [#id: 10, #name: "John"], true, false)

## **void=dbMember2BlobBMP(fieldName: string, castNum: integer, memberNum: integer)**

The function saves image cast member to database. In the database the item "object OLE" must be created. The cast member cannot be saved to another type of items. It can only be saved to an existing data sentence. The funciton dbMember2BlobBMP does not insert new records, it only edits the existing ones. The cast member is saved in the database in format BMP. The function only works in Director.

## *Parameters*

The function has 3 parametres. The first, FieldName whose type is string and to which we insert name of the "object OLE" item defined in the database. Cast Num is of integer type and we insert here number of the cast we are going to work with. For example cast internal has number 1 etc. MemberNum is number of the cast member whose contents we want to save to the database. Type of the cast member must be image.

*Example - Director* global mdb mdb.dbMember2BlobBMP("field\_img",1,2)

## **void=dbMoveBy(distance:integer)**

The function jumps n records ahead in the database.

#### *Parameters*

Parameter of this function is distance. Distance equals how many records in the database we want to jump. If distance is  $>0$  we go ahead, if it is  $<0$  we go back.

*Example - Director* global mdb mdb.dbMoveBy(17) mdb.dbMoveBy(-2)

*Example - Authorware* CallObject(mdb,"dbMoveBy"; 22)

## **void=dbNext()**

The function sets the next record of the database as the actual one.

*Parameters* There are no parametres in this function.

*Example - Director* global mdb mdb.dbNext()

*Example - Authorware* CallObject(mdb,"dbNext")

## **void=dbOpen(mdbFile, mdbPassword: string)**

This function opens the mdb file for additional use. If the file is not opened, we cannot work with it.

## *Parameters*

There are 2 parametres in this function. mdbFile is name of mdb file, and mdbPassword is password for the mdb file. If the password was not use when creating the mdb file, we insert an empty chain.

*Example - Director* global mdb mdb.dbOpen(the pathName&"data.mdb", "abc")

*Example - Authorware* CallObject(mdb; "dbOpen", FileLocation ^ "data.mdb","abc")

## **void=dbOpenTable(table: string)**

The function opens table or request, that are included in the database file mdb. The function dbOpenTable is an alternative to the function dbActiveSQL. To acces the dates both, dbOpenTable and dbActiveSQL can be used.

#### *Parameters*

The function has one parameter, which is name of the table or request,that we want to open.

*Example - Director* global mdb mdb.dbOpenTable( "data")

*Example - Authorware* CallObject(mdb,"dbOpenTable","data")

## **void=dbPrior()**

The function sets theprevious record of the database as the actual one.

*Parameters* There are no parametres in this function.

*Example - Director* global mdb mdb.dbPrior()

*Example - Authorware* CallObject(mdb,"dbPrior")

## **integer=dbRecordCount()**

The function gives number of records in the database.

*Parameters* There are no parametres in this function.

*Example - Director* global mdb count=mdb.dbRecordCount()

*Example - Authorware* count:=CallObject(mdb,"dbRecordCount")

## **integer=dbRecordNo()**

The function gives record number of the actual record in the database.

*Parameters* There are no parametres in this function.

*Example - Director* global mdb number=mdb.dbRecordNo()

*Example - Authorware* number:=CallObject(mdb,"dbRecordNo")

## **void=dbSetProducer(template: string, type: symbol)**

The function is to define the pattern, which will be used to set the database output. The pattern can be defined in the external file or it can be inserted as a text chain.

ŠThe pattern can contain simple text, which can be in the html, rtf or any other format, for example XML, or even the Abstract Data Types format. The items in the database are defined as texts in the shape <#fieldName>, for example <#id>. If we don't insert the identificator <#fieldName> correctly, the filled values from the database will not be inserted in the pattern.

If we use the pattern in the rtf format or html the whole sign <#fieldName> must be marked in one colour only and it mustn't be divided by any formatting signs. The pattern can be used in any type of the database items, but the items of the memo type.

#### *Parameters*

The function has 2 parametres. The parameter teplate is of the string type and we either insert here name of the file containing the appropriate pattern, or the text of the pattern. The way the text in the template parameter will be understood depends on the second parameter that is called type and its type is symbol. It can be of the #file or #string value.

*Example - Director* global mdb mdb.dbSetProducer("c:\temp27.txt", #file) or mdb.dbSetProducer("c:\temp12.html", #file) or mdb.dbSetProducer(member("temp").text, #string) or mdb.dbSetProducer(member("temp").html, #string) or mdb.dbSetProducer(member("temp").rtf, #string)

## **list=dbXtraVersion()**

The function returns information about the XTRA dmmMDB. The function returns values in the format Abstract Data Types: [#fileType: "Xtra (32)", #CompanyName: "Studio dmm", #FileDescription: "XTRA dmmMDB for work with database files Microsoft Access",

 #FileVersion: "1.9.0.21", #InternalName: "dmmMDB", #LegalCopyRight: "© 1992-2005 Studio dmm", #LegalTradeMarks: "Studio dmm", #OriginalFileName: "dmmMDB.x32", #productName: "dmmMDB", #productVersion: "1.9.0.0"]

The meaning of the items is clear and it is not necessary to describe it closer.

*Parameters* There are no parametres in this function.

*Example - Director* global mdb version=mdb.dbXtraVersion()

*Example - Authorware* version:=CallObject(mdb,"dbXtraVersion")